# Questionnaire: Deploying in a Customer-Controlled Region with Alibaba Cloud Container Service for Kubernetes

This questionnaire is specific to deployments of SAP Integration Suite, advanced event mesh in Customer-Controlled Regions using Alibaba Cloud Container Service for Kubernetes. For questions related to deployments for Dedicated Regions, see <a href="Questionnaire: Deploying in a Dedicated Region">Questionnaire: Deploying in a Dedicated Region</a>.

Deploying advanced event mesh for SAP Integration Suite can require planning and coordination across different teams. It's important that you plan and design your deployment to ensure the long-term success of your system. The following questions are designed to uncover the configuration information needed to create your event broker services properly. To help make your deployment go quickly and smoothly, carefully research and plan your decisions around these questions.

To begin your planning, we have produced a questionnaire to help identify critical information required for a successful deployment, including:

- questions common to deployments in all Kubernetes implementations, including queries about your cluster, Operational Connectivity, Messaging Connectivity, and feature requirements.
- questions specific to the implementation of Kubernetes you have chosen for your Customer-Controlled Region, including queries about your cluster, Messaging Connectivity, and storage.

The answers to these questions help SAP determine how to configure the Mission Control Agent to create event broker services in your cluster.

After you have finished the common questions, you must answer the questions that are specific to your Kubernetes implementation. If you intend to use multiple implementations, you must complete a questionnaire for each Kubernetes implementation:

- Amazon Elastic Kubernetes Service Questions
- Google Kubernetes Engine Questions

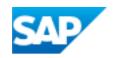

- Azure Kubernetes Service Questions
- Alibaba Cloud Container Service for Kubernetes Questions
- Huawei Cloud Container Engine Questions
- On-Premises Questions

## **Common Deployment Questions**

This section contains questions about the following common deployment factors:

- Cluster
- · Operational Connectivity
- Messaging Connectivity
- Features
- Contact Information

### Cluster

You must answer the following questions about your cluster.

| Question                                                                                                    | Possible<br>Answers                                                                                                    | How SAP Uses This Information                                                                                                    | Links to Related Documentation                                                          |
|----------------------------------------------------------------------------------------------------|----------------------------------------------------------------------------------------------------|----------------------------------------------------------------------------------------------------|-----------------------------------------------------------------------------------------|
| Do you have an existing cluster (or a defined specification for a new cluster), or do you require an architecture example to start from? | I have an existing cluster (or clusters) or intend to create new clusters based on existing specification.  or  I would like a best practice architecture example to start from. | SAP's best practices documentation provides descriptions of how best to label and taint worker nodes with the correct resource requirements for the service classes that are supported in advanced event mesh.  If you have an existing cluster, you can use our best practices documentation to understand how to modify your cluster, and how to provide SAP with the node selectors and tolerations we need to deploy event broker services in your cluster. | Support for nodeSelector, Taints, and Tolerations  Resource Requirements for Kubernetes |

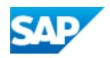

| Question                                                                                                    | Possible<br>Answers       | How SAP Uses This Information                                                                                                    | Links to Related<br>Documentation                                            |
|----------------------------------------------------------------------------------------------------|---------------------------|----------------------------------------------------------------------------------------------------|------------------------------------------------------------------------------|
|                                                                                                    |                           | We provide reference Terraform projects for deploying a Kubernetes cluster to AKS, EKS, and GKE. These Terraform projects have the recommended configuration settings, such as worker node sizes, resource configurations, taints, and labels optimized to install advanced event mesh. For other cloud providers or on-premises deployments, we can provide documentation that describes our best practices.  You can download the reference Terraform projects from the following GitHub repository: <a href="https://-github.com/SolaceLabs/customer-controlled-region-reference-architectures">https://-github.com/SolaceLabs/customer-controlled-region-reference-architectures</a> Beware that all sample scripts, Terraform modules, and examples are provided asis. You can modify the files as required and are responsible for maintaining the modified files for your Kubernetes cluster. |                                                                              |
| Will the cluster be used exclusively for advanced event mesh or will it be shared with other applic- ations or work- loads? | exclusive<br>or<br>Shared | Providing this information allows SAP to understand the architecture of your cluster so we can better suggest changes that may help the operation of advanced event mesh in your cluster.                                                                                                    | Deployment Architecture for Kubernetes  Resource Requirements for Kubernetes |
| Is the Kuber-<br>netes version                                                                                              | Yes<br>or                 | Only supported Kubernetes versions are tested and guaranteed to work with advanced event mesh.                                                                                                    | Supported Kuber-<br>netes Versions                                           |

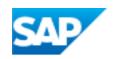

| Question                                                                                                    | Possible<br>Answers | How SAP Uses This Information                                                                                                    | Links to Related<br>Documentation                         |
|----------------------------------------------------------------------------------------------------|---------------------|----------------------------------------------------------------------------------------------------|-----------------------------------------------------------|
| of your cluster<br>supported by<br>advanced<br>event mesh?                                                                                                    | No                  | If you use a different implementation of Kubernetes, <u>contact SAP</u> to find out how we can support your deployment.                                                                  |                                                           |
| What is the cluster domain for your Kubernetes cluster?                                                                                                    |                     | This is typically cluster.local, but your Kubernetes administrator can configure it to be something else. SAP requires this information to properly configure the Mission Control Agent. | DNS for Services and Pods in the Kubernetes documentation |
| Are there any custom node selectors or tolerations required to successfully schedule the Mission Control Agent or event broker service pods? If so, what are they? |                     | If it varies from our best practices, SAP requires this information to ensure that the event broker service pods are scheduled successfully.                                             | Support for nodeSelector, Taints, and Tolerations         |
| Are there any custom labels that must be applied to the Mission Control Agent or event broker service pods? If so, what are they?                                  |                     | SAP supports only fixed labels that can be applied to the Mission Control Agent or event broker services. We don't support dynamic labels.                                               | Support for nodeSelector, Taints, and Tolerations         |
| What geo-                                                                                                    |                     | Advanced event mesh produces dia-                                                                                                    | S3 Bucket Names                                           |

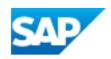

| Question                                                                                                    | Possible<br>Answers | How SAP Uses This Information                                                                                                    | Links to Related Documentation                                                                   |
|----------------------------------------------------------------------------------------------------|---------------------|----------------------------------------------------------------------------------------------------|--------------------------------------------------------------------------------------------------|
| graphic locations will the clusters reside in?  For clusters in the cloud, provide a list of regions.  For onpremises clusters provide a list of countries or regions.                                                                       |                     | gnostic logs that are pushed to an AWS S3 bucket for use by SAP. We use S3 buckets that are geographically close to the deployment to optimize retrieval.                                                                                           | for Gathered Diagnostics                                                                         |
| Does your cluster have any Pod Security Policies? Do you use a Policy Controller (for example, Gatekeeper) to enforce security in your cluster? If so, do any of these policies affect the operation of advanced event mesh in your cluster? |                     | Policy controllers like Gatekeeper can enforce security policies in a cluster, such as required labels, a restricted set of container registry images, and so on.  In most cases, advanced event mesh can be configured to meet these requirements. | Support for nodeSelector, Taints, and Tolerations  Connectivity Model for Kubernetes Deployments |

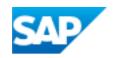

| Question                                                                                                    | Possible<br>Answers | How SAP Uses This Information                                                           | Links to Related Documentation       |
|----------------------------------------------------------------------------------------------------|---------------------|-----------------------------------------------------------------------------------------|--------------------------------------|
| Does your cluster enforce resource quotas? Have these quotas been updated to support the number of event broker services you expect to create in your cluster? |                     | Your cluster must have sufficient resource to successfully create event broker service. | Resource Requirements for Kubernetes |

# **Operational Connectivity**

You must answer the following questions about your Operational Connectivity.

| Question                                                                             | Possible Answers       | How SAP Uses<br>This Information                                                                                                    | Links to Related  Documentation               |
|--------------------------------------------------------------------------------------|------------------------|----------------------------------------------------------------------------------------------------|-----------------------------------------------|
| Will you use access the Solace Container Registry directly or will you use a mirror? | Direct<br>or<br>Mirror | Advanced event mesh container images are provided in a private registry that can either be accessed directly or mirrored (for example using Nexus or Artifactory).  Advanced event mesh cannot push | Connectivity Model for Kubernetes Deployments |

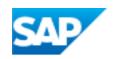

| Question                                                                                                    | Possible Answers                                                                                          | How SAP Uses<br>This Information                                                                                                    | Links to Related Documentation                                       |
|----------------------------------------------------------------------------------------------------|----------------------------------------------------------------------------------------------------|----------------------------------------------------------------------------------------------------|----------------------------------------------------------------------|
|                                                                                                    |                                                                                                    | images to a private registry due to the frequency with which we publish and perform upgrades with new container images for our Mission Control Agent.      |                                                                      |
| If you are using a mirror container registry, what is its path?                                                                                                    | For example, for container image quay.io/example/nginx the container registry portion is quay.io/example. | SAP requires this information to configure the Mission Control Agent to create event broker services using the correct container image name.               | Connectivity Model for Kubernetes Deployments                        |
| If you are using a mirror container registry, what is the name of the image pull secret used to authenticate with it?                                                  |                                                                                                    | The Mission Control Agent and event broker service may require a secret in the namespace they're deployed in so they can pull images from the registry.    | Downloading the Registry Credentials for Solace's Container Registry |
| Do you restrict out-<br>bound internet<br>access? Is your envir-<br>onment configured to<br>allow all outbound<br>communication<br>required for proper<br>operation of | Restricted or Not restricted                                                                              | If you restrict out-<br>bound access then<br>you must read the<br>documentation for<br>details about how<br>to allow access for<br>advanced event<br>mesh. | Connectivity Model for Kubernetes Deployments                        |

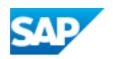

| Question                                                                                                    | Possible Answers                                     | How SAP Uses This Information                                                        | Links to Related Documentation |
|----------------------------------------------------------------------------------------------------|------------------------------------------------------|--------------------------------------------------------------------------------------|--------------------------------|
| advanced event mesh?                                                                                                    |                                                      |                                                                                      |                                |
| If you have an HTTP/HTTPS proxy that is required for outbound communication, what is its URL? Does it require credentials? If yes, we will contact you to securely provide them. | For example: https://proxy-host or http://proxy-host | SAP needs this information to configure the Mission Control Agent to use your proxy. | Using HTTP/HTTPS Proxies       |

## **Messaging Connectivity**

You must answer the following questions about your Messaging Connectivity.

| Question                                                                                                    | Possible<br>Answers       | How SAP Uses This Information                                                                                                   | Links to Related Documentation                     |
|----------------------------------------------------------------------------------------------------|---------------------------|----------------------------------------------------------------------------------------------------|----------------------------------------------------|
| Do you intend to create event broker services that are accessed via the public internet, private networking, or both? | Public or Private or Both | SAP needs this information to configure the Mission Control Agent to create event broker services that match your requirements. | Exposing Event Broker Services to External Traffic |

### Feature Requirements

You must answer the following questions about your plans to use certain features that require special configuration.

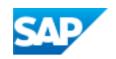

| Question                                                                             | Possible<br>Answers | How SAP Uses This Information                                                                             | Links to Related Documentation |
|--------------------------------------------------------------------------------------|---------------------|----------------------------------------------------------------------------------------------------|--------------------------------|
| Do you intend to use MQTT Retain on any of your event broker services?               | Yes<br>or<br>No     | SAP may need to allocate more memory to the event broker service's pod for it to support MQTT Retain.     |                                |
| Do you intend to provide a custom server certificate for your event broker services? | Yes<br>or<br>No     | SAP needs this information to configure the Mission Control Agent to use your custom server certificates. |                                |

### **Contact Information**

You must provide a point of contact for each entry in the table below. SAP prefers a distribution list as the point of contact, though you can choose to provide individual contact details.

| Contact Type                                               | Distribution List or Contact Details |
|------------------------------------------------------------|--------------------------------------|
| Event broker service incidents or issues.                  |                                      |
| Event broker service upgrade notifications and scheduling. |                                      |
| Release and maintenance notifications.                     |                                      |

# Alibaba Cloud Container Service for Kubernetes (ACK) Questions

After answering the common questions, you must answer the following questions related to your Alibaba Cloud Container Service for Kubernetes (ACK)deployment.

- Cluster Questions
- Storage Questions

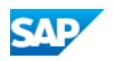

### **ACK Cluster**

You must answer the following questions about your Alicloud ACK cluster.

| Question                                                                                                    | Possible<br>Answers | How SAP Uses This Inform-<br>ation                                                                                                    | Links to Related Documentation                                                                                              |
|----------------------------------------------------------------------------------------------------|---------------------|----------------------------------------------------------------------------------------------------|----------------------------------------------------------------------------------------------------|
| Is your cluster's net-<br>work properly sized to<br>support the number of<br>event broker services<br>you would like to cre-<br>ate? | Yes                 | The number of event broker services that can be created in a cluster is limited by the available IP addresses in the VPC/VNET.  Consider the size of your cluster's network carefully, as it is not possible to change its size after creation. | Planning Your Net-<br>work Requirements<br>in Installing in<br>Alibaba Cloud Con-<br>tainer Service for<br>Kubernetes (ACK) |
| Have you configured the cluster's node pools to use autoscaling?                                                                     | Yes<br>or<br>No     | SAP recommends using the cluster autoscaler to ensure that there is sufficient capacity in the cluster to create event broker services with a minimum waste of resources.                                                                       | Autoscaling in Installing in Alibaba Cloud Container Service for Kubernetes (ACK)                                           |

## ACK Storage

You must answer the following questions about your Alicloud ACK storage.

| Question                                                 | Possible<br>Answers | How SAP Uses This Information                                                                                                    | Links to Related Docu-<br>mentation                                                                               |
|----------------------------------------------------------|---------------------|----------------------------------------------------------------------------------------------------|----------------------------------------------------------------------------------------------------|
| Have you created a storage class based on our best prac- | Yes                 | Some storage class parameters<br>need to be set to properly sup-<br>port the creation of event broker<br>services as well as other fea- | Storage Class Configuration for Autoscaling in Installing in Alibaba Cloud Container Service for Kubernetes (ACK) |

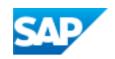

| Question                                                | Possible<br>Answers | How SAP Uses This Information                                                                                 | Links to Related Docu-<br>mentation                                                                                          |
|---------------------------------------------------------|---------------------|----------------------------------------------------------------------------------------------------|----------------------------------------------------------------------------------------------------|
| tices?                                                  |                     | tures.                                                                                                    |                                                                                                    |
| Which underlying disk type does your storage class use? | SSD                 | SAP supports the deployment of event broker services only to SSDs.                                            | Storage Class Configuration for Autoscaling in the Installing in Alibaba Cloud Container Service for Kubernetes (ACK)        |
| What is the name of the storage class?                  |                     | SAP requires the name to properly configure the Mission Control Agent so it can create event broker services. | Storage Class Configuration<br>for Autoscaling in Installing in<br>Alibaba Cloud Container Ser-<br>vice for Kubernetes (ACK) |

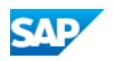